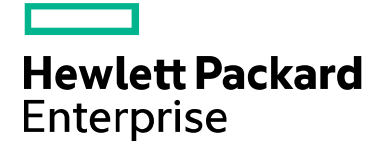

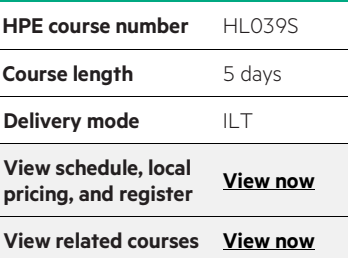

#### **Why HPE Education Services?**

- IDC MarketScape leader 4 years running for IT education and training\*
- Recognized by IDC for leading with global coverage, unmatched technical expertise, and targeted education consulting services<sup>\*</sup>
- Key partnerships with industry leaders OpenStack®, VMware®, Linux®, Microsoft®, ITIL, PMI, CSA, and (ISC)<sup>2</sup>
- Complete continuum of training delivery options—self-paced eLearning, custom education consulting, traditional classroom, video on-demand instruction, live virtual instructor-led with hands-on lab, dedicated onsite training
- Simplified purchase option with HPE Training Credits

# **Accelerated Interoperability and Troubleshooting HPE Networks HL039S**

The Accelerated Interoperability and Troubleshooting HPE Networks course is a 5-day course combining the Troubleshooting HPE Networks and HPE Networking Interoperability courses.

#### **Course description**

This accelerated training helps network engineers to design and implement multivendor networks that include Comware, ProVision, and Cisco switches. The course focuses on the key differences between platforms, such as VLAN configuration, Spanning Tree Protocol (STP), Open Shortest Path First (OSPF), link aggregation, and Network Address Translation (NAT).

This accelerated course also helps networking engineers to improve their troubleshooting skills on both Comware and ProVision switches. The course focuses on troubleshooting methodologies and practices in medium to enterprise networks. The course is built around the IETF 5 Layer Model and includes a number of labs covering topics like troubleshooting VLANs, OSPF routing and spanning tree issues.

#### **Audience**

Professionals who design, implement, and support network solutions based on Comware, ProVision and Cisco switches and technologies, including systems engineers, systems designers, customer IT staff, HPE services field and call center support engineers.

## **Prerequisites**

To attend the Accelerated Interoperability and Troubleshooting HPE Networks course it is recommended that the candidate has one of the following active certifications:

- ASE
- CCNP
- Industry equivalent experience

# **Course objectives**

After completing this course, you should be able to:

- Design and implement multivendor networks containing Comware, ProVision and Cisco switches and routers
- Identify and solve issues that can arise when combining vendor specific proprietary protocols and industry standard IEEE based protocols

Support and correct issues in LAN-switching and in routed, multiple subnet network deployments.

• Develop a troubleshooting methodology to isolate and correct problems in complex networks

# **Detailed course outline**

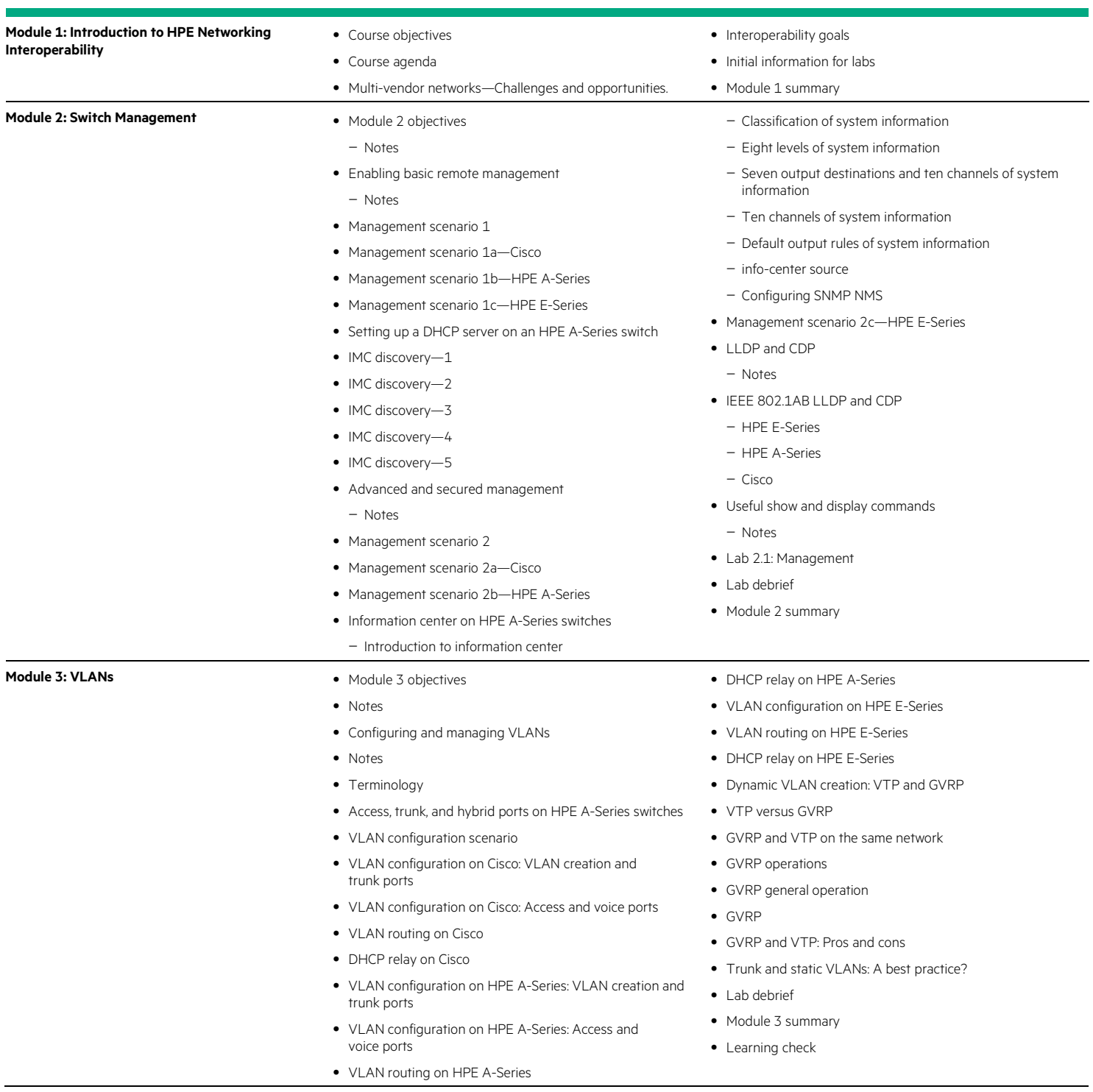

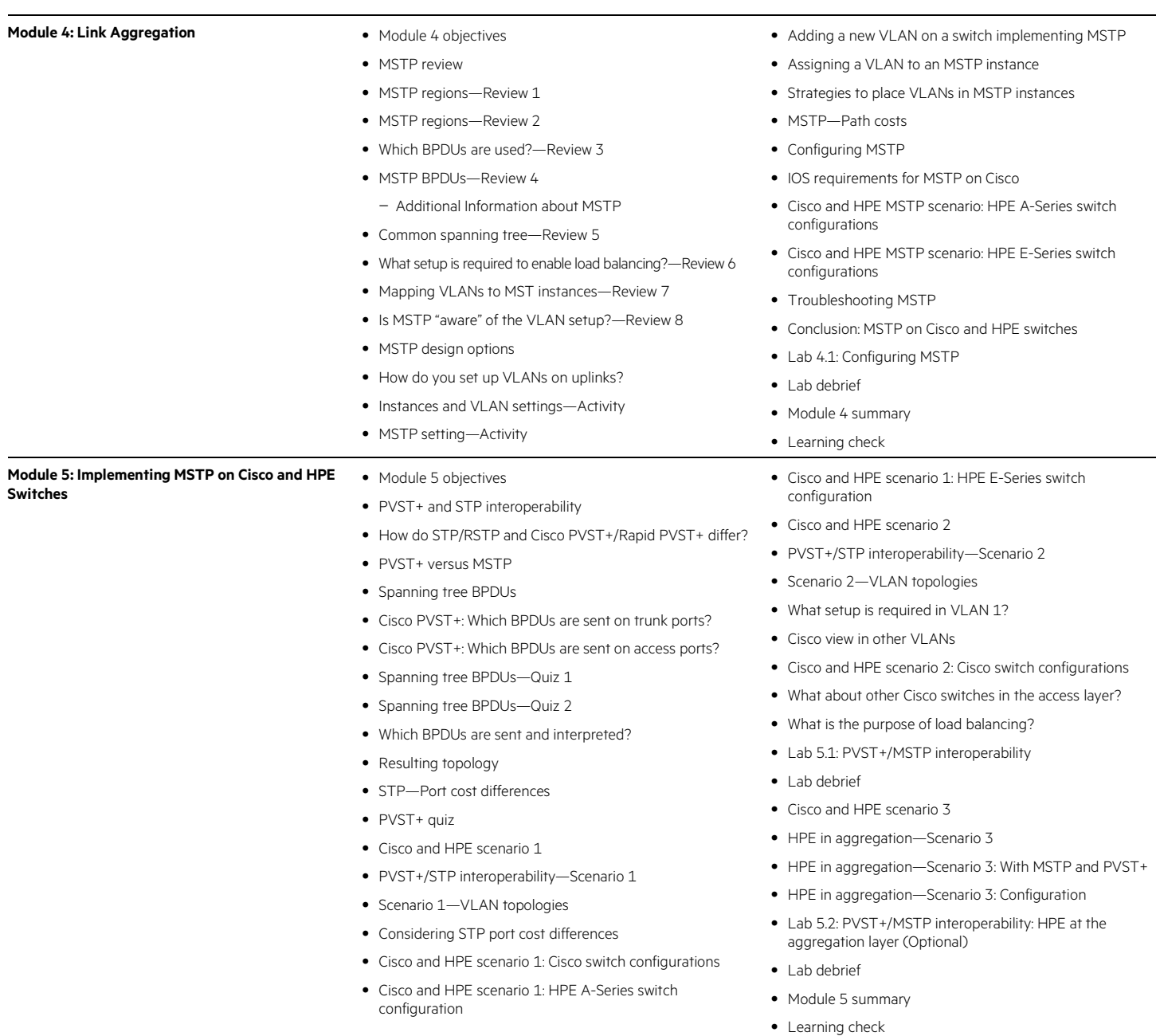

## **Course data sheet** Page 4

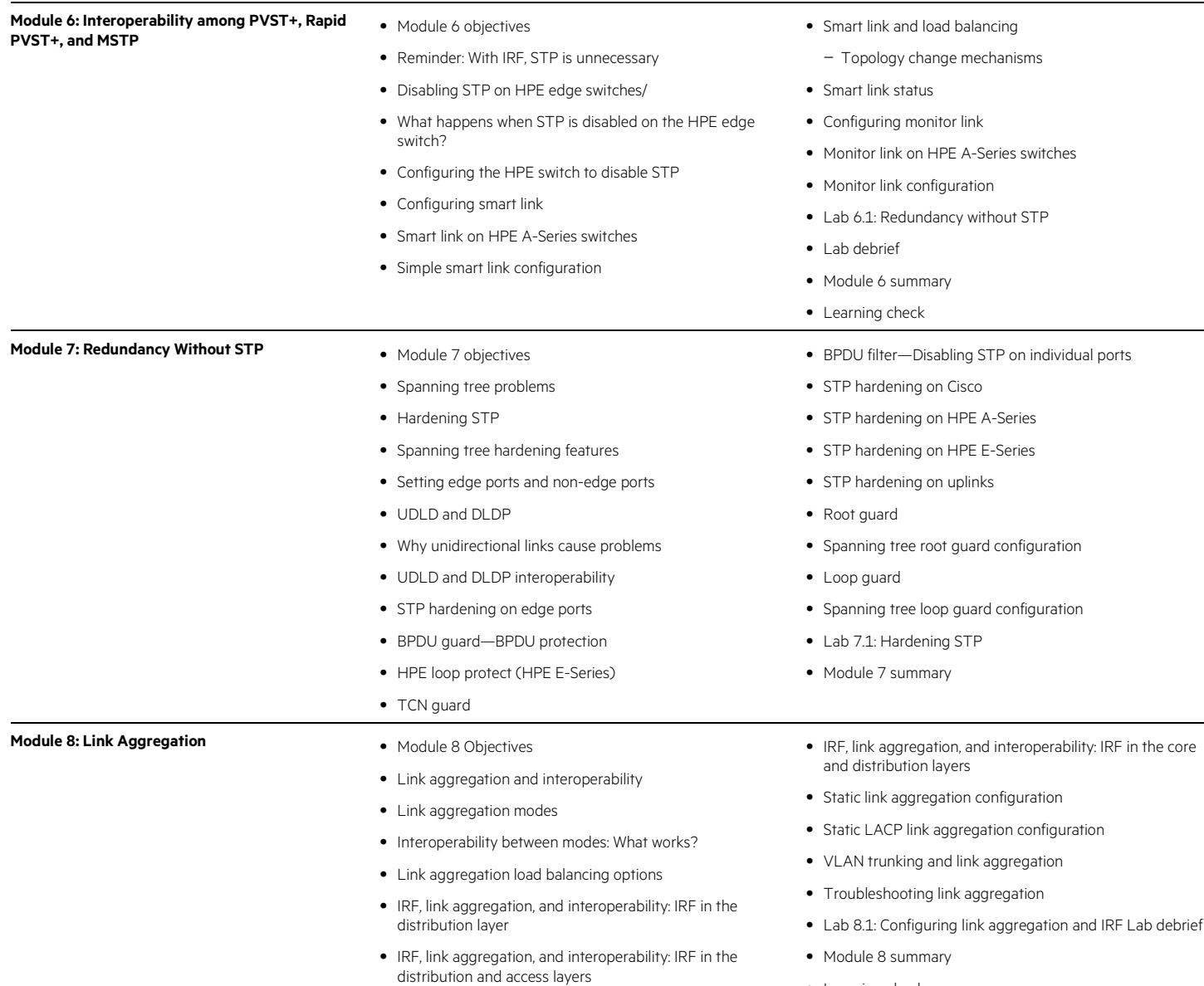

• Learning check

#### **Module 9: Virtual IP Protocols** • Module 9 objectives

- 
- Virtual IP concepts
- Reference
- Virtual IP quiz
- HSRP, GLBP, and VRRP comparison
	- Interoperability
	- Authentication
	- Preempt delay
	- Load balancing
	- Tracking interface and remote IP
	- Stateful NAT
	- Virtual MAC
- Multicast IP
- Comparing IRF to virtual IP protocols
- VRRP on Cisco
- Virtual IP design cases
- Default gateway redundancy with HSRP and VRRP
- Default gateway redundancy with IRF
	- Operational planes (control, management, and forwarding)
	- Operational planes in IRFv2
- Load balancing with GLBP and VRRP (HPE A-Series devices)
- Load balancing with IRF
- Next hop router in static routes—Case 1
- Next hop router in static routes—Case 2
- Next hop router in static routes with IRF
- Preemption and preempt delay
- No preempt delay needed with IRF
- Tracking interfaces with VRRP or HSRP
- Tracking remote IP addresses
- Tracking with IRF and NQA
- Configuring virtual IP protocols
- HSRP configuration example
- GLBP configuration example
- VRRP configuration example on HPE A-Series
- VRRP tracking remote IP on HPE A-Series
	- Example output for display and debugging commands
- VRRP configuration example on HPE E-Series
- Lab 9.1: Configuring VRRP (Optional)
- Lab debrief
- Module 9 summary
- Learning check

**Module 10: Routing with OSPF** • Module 10 objectives

- 
- Scenarios for configuring OSPF neighbors
- OSPF neighboring—Scenario 1-1
- Best practices
- OSPF DR election—Scenario 1-2
- Other best practices
- OSPF authentication
- OSPF neighbors—Scenario 1-4
	- What is the purpose of the configurations displayed in this slide?
	- When would you need to initiate a graceful restart?
	- What are requirements for implementing graceful restart?
	- What happens on each router when you initiate a graceful restart on HPE 1?
	- Commands for enabling OSPF graceful restart
- OSPF neighbors—Scenario 1-5
	- Why is it relevant to use BFD between the three routers?
	- What BFD transmit timers will be negotiated between HPE 1 and Cisco 3?
	- What values would you recommend for the timers?
	- What will happen if INT VLAN10 fails on HPE 1?
- OSFP area scenarios
- OSPF area summarization—Scenario 2-1
- OSPF area summarization—Scenario 2-1-a
- How can the ABR filter networks?
- What is the default value for router ID?
- How and why would you configure the ABR to send a default route to routers in an area?
- OSPF area summarization—Scenario 2-1-b
- OSPF area summarization—Scenario 2-1-c
- OSPF area summarization—Scenario 2-2
- OSPF passive interface—Scenario 2-3
- Use cases
- OSPF passive interface—Scenario 2-3-a
- OSPF area and redistribution scenarios
- **Module 11: Network Address Translation** Module 11 objectives
	- Internet access with dynamic NAT • NAT and Internet access—Scenario 1
	- NAT and Internet access—Scenario 1a
	- NAT and Internet access—Scenario 1b
		- NAPT configuration on the HPE A-Series switch
		- Introduction to connection limit • Internal servers with static NAT
		-
		- Internal servers and NAT—Scenario 2
		- Internal servers and NAT—Scenario 2a
		- Internal servers and NAT—Scenario 2b
		- Internal servers and NAT—Scenario 3
- OSPF redistribution—Scenario 3-1
	- OSPF redistribution—Scenario 3-1-a
	- OSPF redistribution—Scenario 3-1-b
	- OSPF redistribution—Scenario 3-1-c
- OSPF redistribution—Scenario 3-2
	- OSPF redistribution—Scenario 3-2-a
	- OSPF redistribution—Scenario 3-2-b
	- OSPF redistribution—Scenario 3-2-c
- OSPF redistribution—Scenario 3-3
- OSPF redistribution—Scenario 4-1
	- Use cases
- OSPF redistribution—Scenario 4-1 implications
- OSPF redistribution—Scenario 4-1 configuration
- OSPF redistribution—Scenario 4-1-a
- OSPF redistribution—Scenario 4-1-b
- OSPF redistribution—Scenario 4-1-c
	- Configuration for Cisco
	- Limitations of the solution
- OSPF redistribution—Scenario 4-2
- OSPF redistribution and filtering: Scenario 4-2-a
- OSPF redistribution and filtering—Scenario 4-2-b – Alternate configuration with ip prefix-list
	- Alternate configuration with filter-policy export
- OSPF redistribution and filtering—Scenario 4-2-c
- OSPF redistribution and filtering—Scenario 4-2-d
- 
- OSPF default route injection—Scenario 5
- OSPF default route injection—Scenario 5-1 – Additional reference
- OSPF redistribution and filtering—Scenario 5-2
- Labs 10.1 and 10.2: Configuring OSPF
- Lab debrief
- Module 10 summary
- Learning check
- Internal servers and NAT—Scenario 3a
- Internal servers and NAT—Scenario 3b
- Internal servers and NAT—Scenario 3c
- Using static NAT for overlapping networks
- Overlapping networks—Scenario 4
- Overlapping networks—Scenario 4a
- Overlapping networks—Scenario 4b
- Overlapping networks—Scenario 4c
- Overlapping networks—Scenario 4d
- Alternative configuration with dynamic NAT
- Module 11 summary
- Learning check

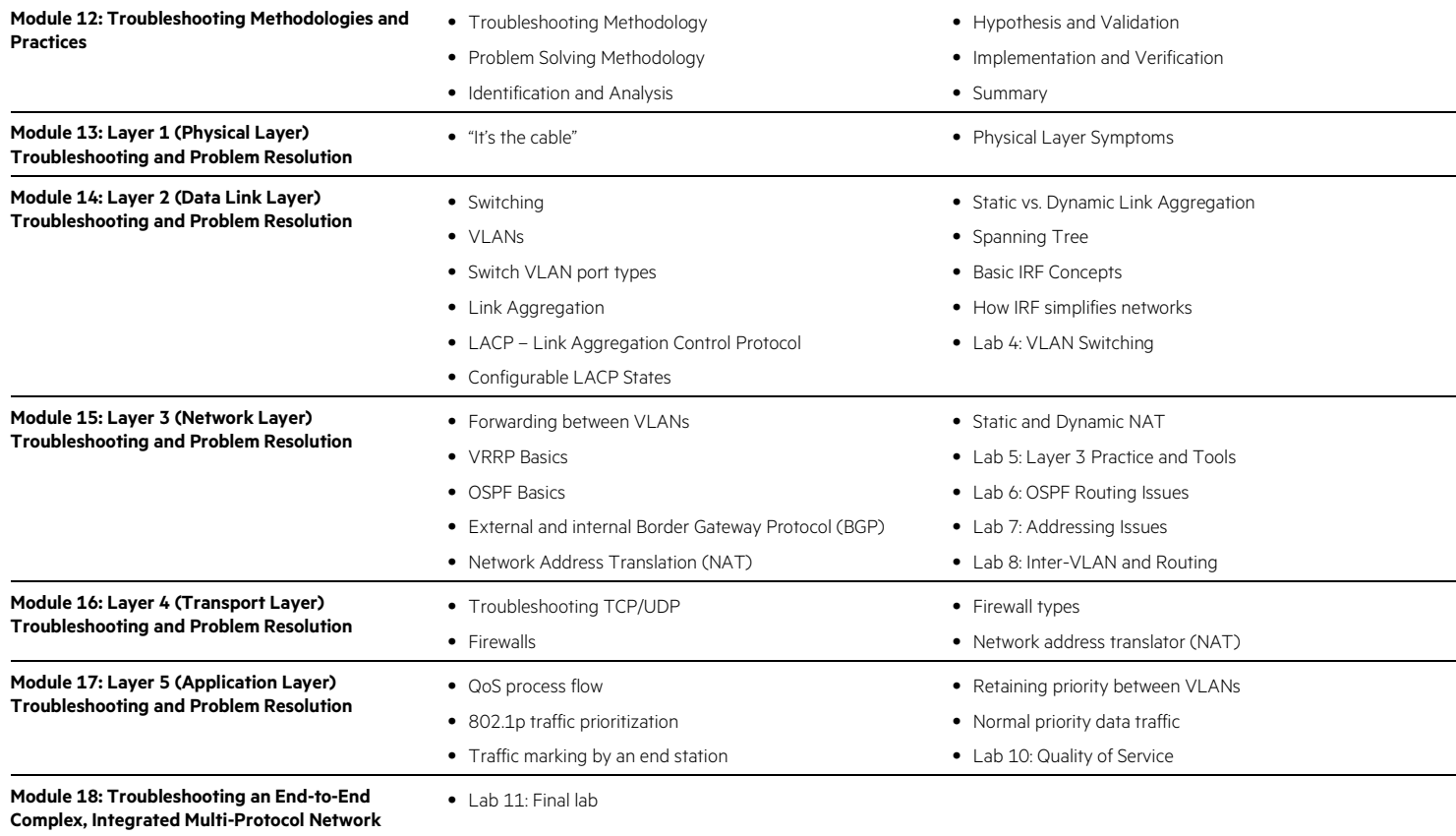

#### **Next steps**

• Deploying HPE FlexNetwork Core Technologies—H8D06S

Learn more at [hpe.com/ww/learnnetworking](http://www.hpe.com/ww/learnnetworking)

**Follow us:**

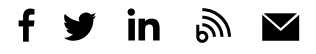

**Hewlett Packard** 

Enterprise

© Copyright 2015–2016 Hewlett Packard Enterprise Development LP. The information contained herein is subject to change without notice. The only warranties for Hewlett Packard Enterprise products and services are set forth in the express warranty statements accompanying such products and services. Nothing herein should be construed as constituting an additional warranty. Hewlett Packard Enterprise shall not be liable for technical or editorial errors or omissions contained herein.

Microsoft is either a registered trademark or trademark of Microsoft Corporation in the United States and/or other countries. The OpenStack Word Mark is either a registered trademark/service mark or trademark/service mark of the OpenStack Foundation, in the United States and other countries and is used with the OpenStack Foundation's permission. We are not affiliated with, endorsed or sponsored by the OpenStack Foundation or the OpenStack community. Pivotal and Cloud Foundry are trademarks and/or registered trademarks of Pivotal Software, Inc. in the United States and/or other countries. Linux is the registered trademark of Linus Torvalds in the U.S. and other countries. VMware is a registered trademark or trademark of VMware, Inc. in the United States and/or other jurisdictions. All other third-party trademark(s) is/are property of their respective owner(s).

c04588449, December 2016, Rev. 1